Real-Time Embedded Vision System Development using AIBO Vision Workshop 2

> Nathan Lovell Griffith University, Australia

# AIBO Vision Workshop 2 (AVW2)

- Designed to assist development of vision systems
	- –– Divides the process of vision processing into a number of stages
	- –– Each processing stage is encapsulated by a usercreated "filter" object

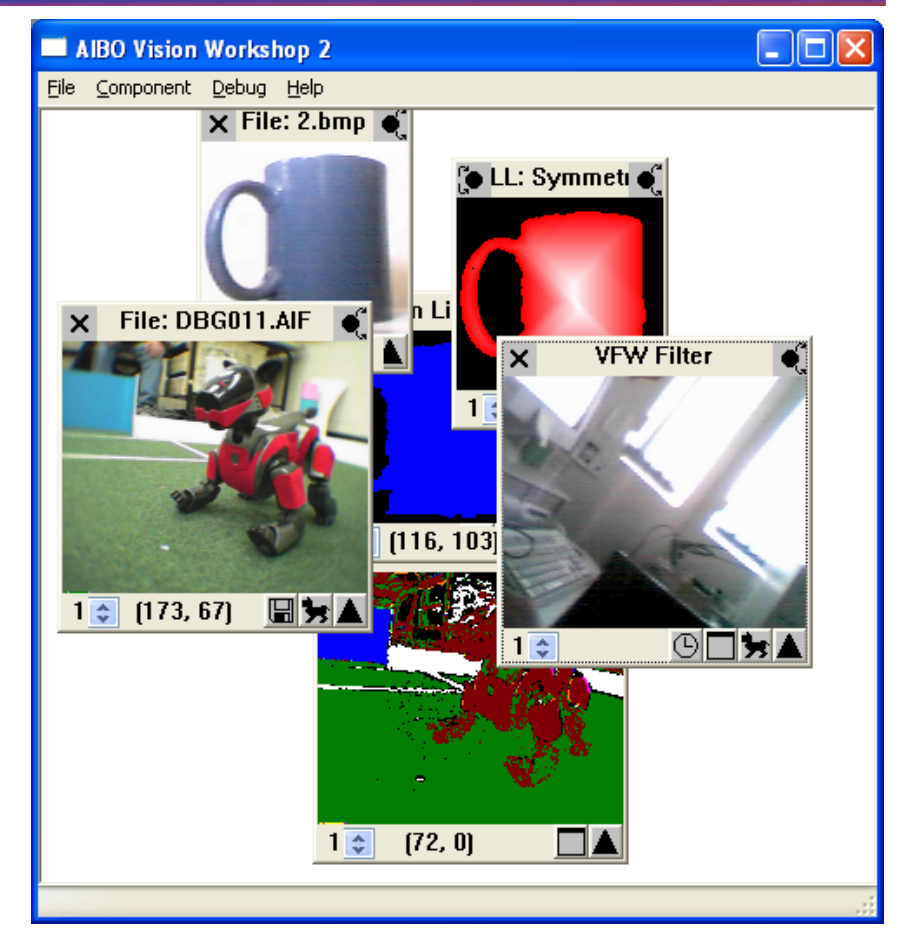

The result of each filter can be viewed and assessed in relation to all the other filters in the processing chain

# AVW2 Conceptually

Image Data Source(Video Camera, Robot, Image Repository)

#### **AVW2**

- 1. Data is sourced from an external device
- $\bullet$
- 2. Each filter performs an individual processing step using the cumulated data available to each previous filter

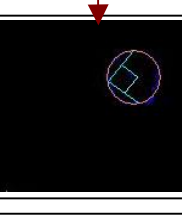

3. The last filter in the pipeline produces the desired output

## AVW2 Input Filters

- There are several input filters that act as data sources for the vision pipeline
- AVW2 supports input:
	- –– From files (BMP, JPeg, Giff, and it's own native format AI2)
	- – Over network connections (we use this to receive images from AIBOs over wireless network)
	- –– From any standard windows video source (supporting Microsoft's Video For Windows (VFW) and DirectShow standards)

## AVW2 Processing Filters

- We want to run code that is under development in AVW2
	- –– Not on target device
	- –We will see why later
- AVW2 allows the user to run unchanged, target platform code as either:
	- –A pre-compiled library (DLL)
	- –A scripted component interpreted at runtime
	- –A scripted component compiled at runtime

#### Filter Mechanics

- The user creates a filter object which wraps the target code
	- The filter must convert incoming data to the desired format and re-convert outgoing data back to AVW2's format

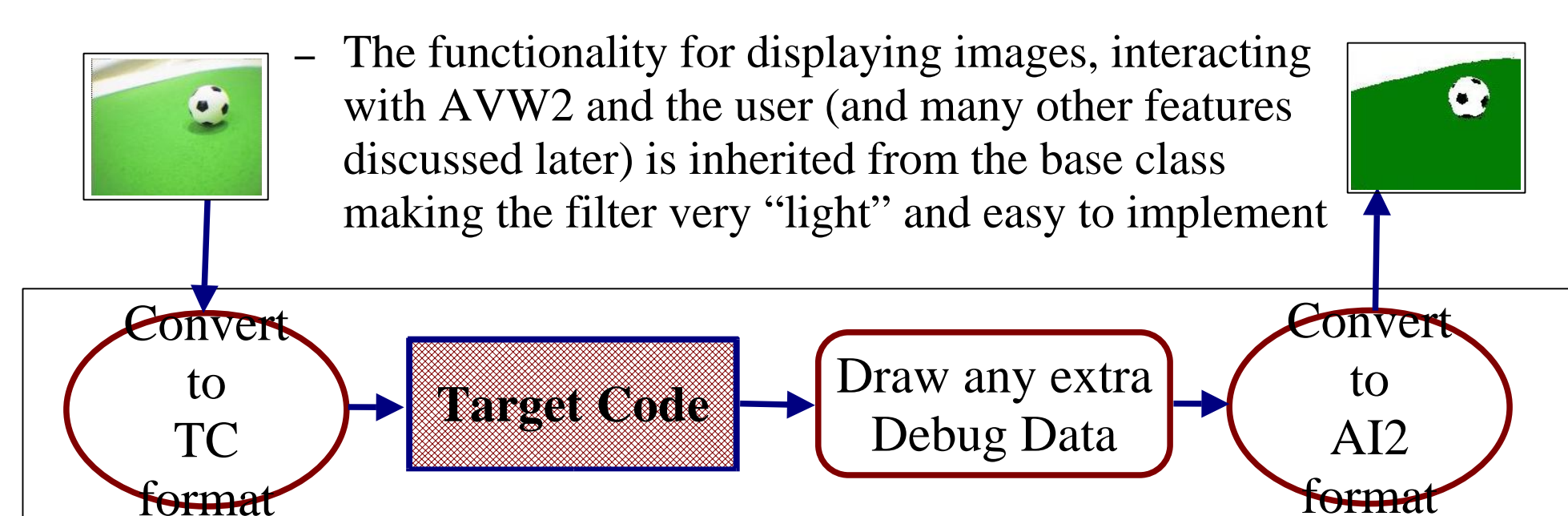

# Processing Chains

- Filters are inserted, deleted and connected into processing chains at runtime
- The user creates a chain that emulates the order of processing on the target device enabling the entire image processing
- Data is passed down the chain starting from the input filters
- AVW2 manages dependencies between filters in the chain
	- Even when it knows nothing of the data types of the filter

## A Processing Chain Example

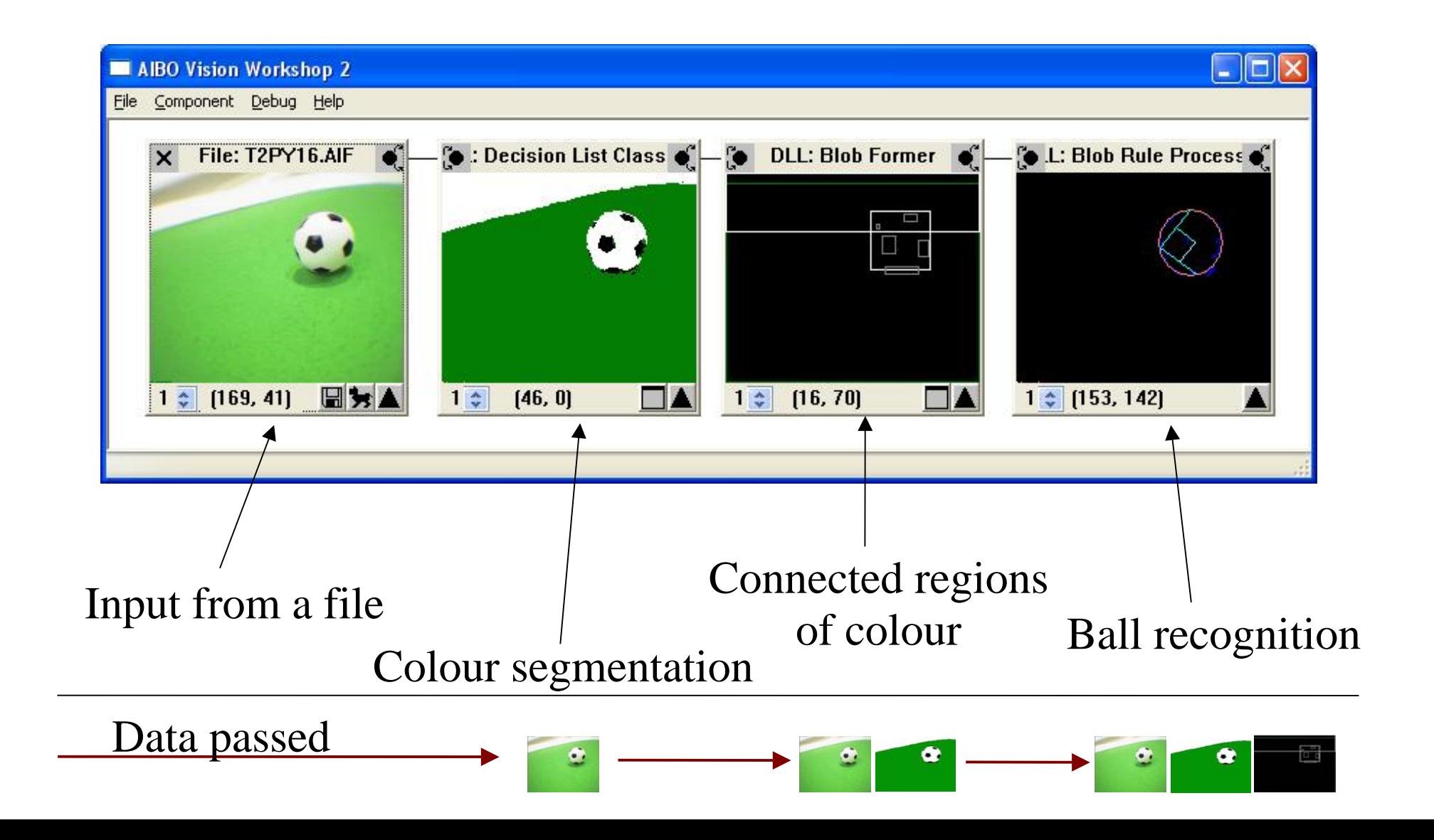

## Why Chains, not Pipelines?

• We can use the branching structure of a chain to compare the output of two different filters that perform the same task

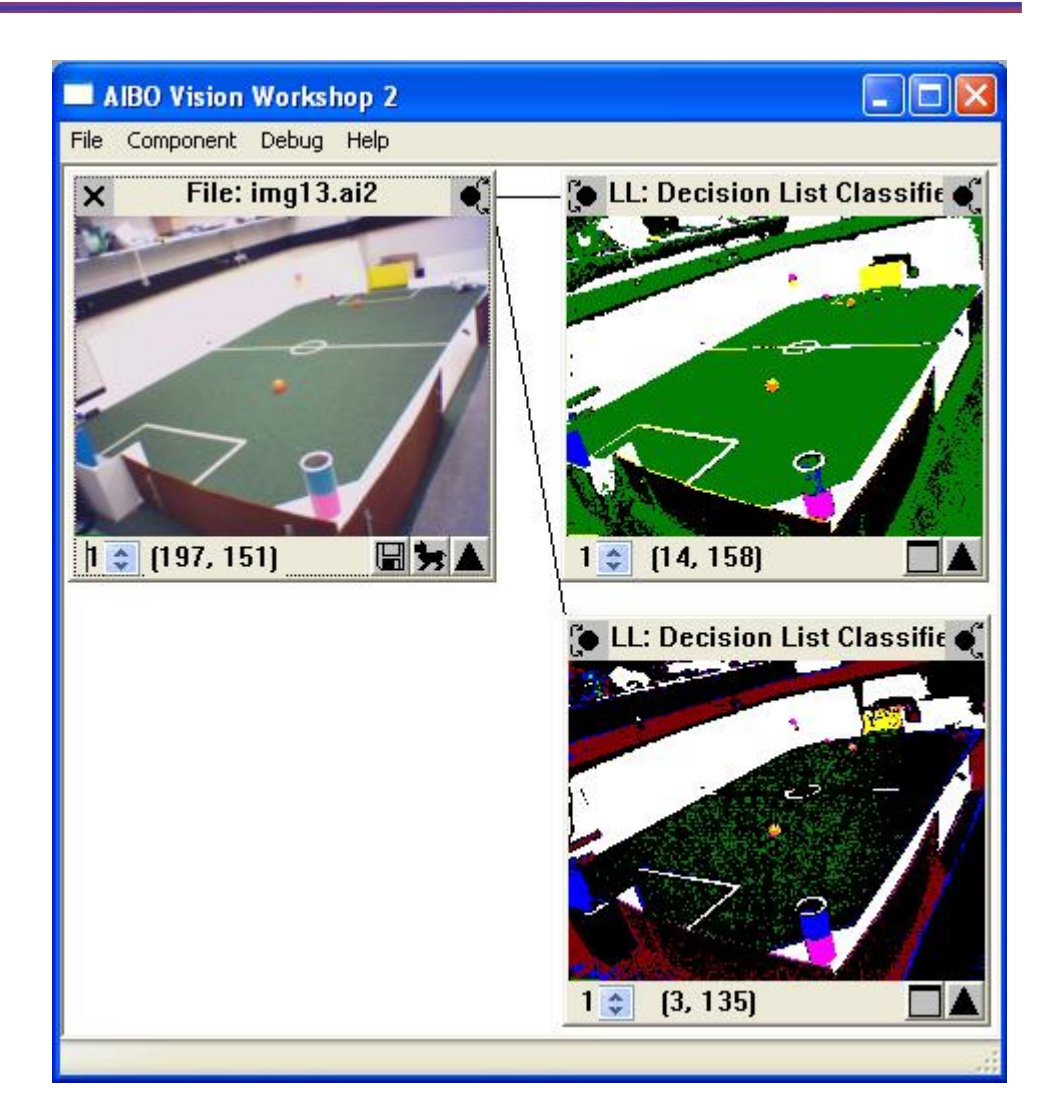

# Why is AVW2 Necessary?

- Development of vision systems is very difficult:
	- –Complex, often slow algorithms
	- –Large amounts of source data
	- –Difficult to debug code on an incoming vision stream
- If you are developing for an embedded device (such as a mobile robot) then the difficulties compound:
	- –Often only text I/O debugging facilities provided
	- –Lack of profiling and runtime analysis support
	- –– Lack of processing power
	- –Hardware dependencies

#### How Does AVW2 Help?

- Can be used as a development platform
- Can be used as a debug/test environment
- Can be used as a code profiler and performance evaluation tool
- Immerses the developer into the vision processing pipeline where each step can be evaluated in the context of the whole pipeline and in a visual manner
- No longer just a support tool for AIBO development!

#### AVW2 as a Development Platform

- AVW2 runs the CINT  $C/C++$  interpreter core
	- –- <http://root.cern.ch/root/Cint.html>
- Code intended for the target device can be run and evaluated, without compilation, in a filter that reads  $C_{++}$  scripts
- It's easy to later compile it into a DLL to run without the overhead of the scripting engine – simply add "#pragma compile" at the start of the script!

### AVW2 as a Debug/Test Environment

- It is possible to set up a real-time stream of images from the target device to AVW2 and to evaluate the output of each filter on a per-image basis
- You can even save the stream for later image-byimage analysis
- AVW2 supports code breakpoints, variable inspection and alteration, step-by-step debugging and most other modern debugging facilities
	- –– From both scripts and compiled filters

# AVW2 as a Code Profiler and Performance Evaluation Tool

- Each filter is automatically profiled every time it is executedAIBO Vision Workshop 2  $| \cdot |$ o $| \times |$ **BO Vision Workshop 2 - Text Debug Window**
- Filters execute strictly linearly so it is possible to compare profile data between two filters

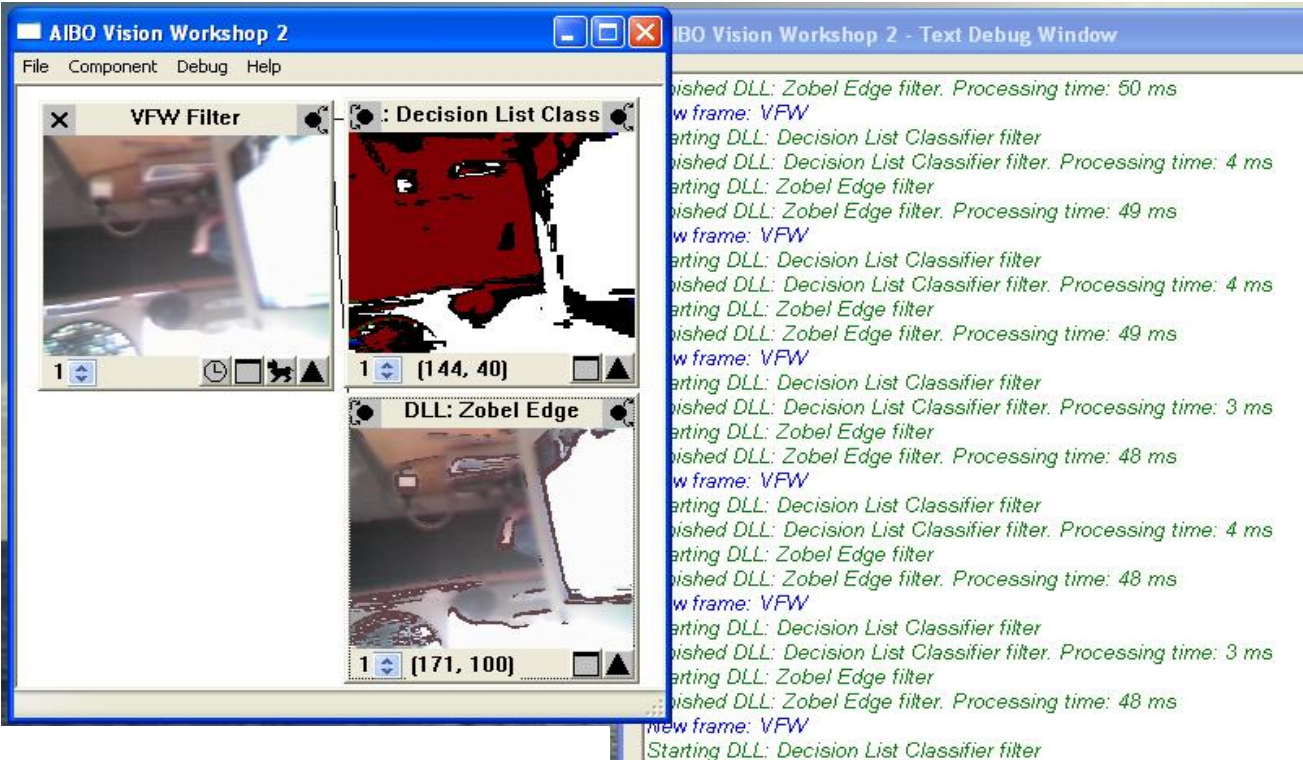

Finished DLL: Decision List Classifier filter, Processing time: 4 ms

Finished DLL: Zobel Edge filter. Processing time: 49 ms

Starting DLL: Zobel Edge filter

Clear on new frame

• Thus you can compare two different algorithms that perform the same job on the same data

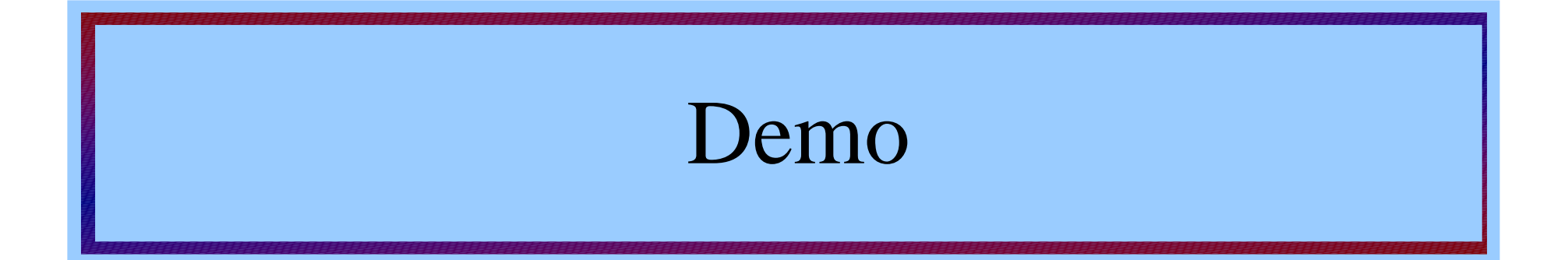

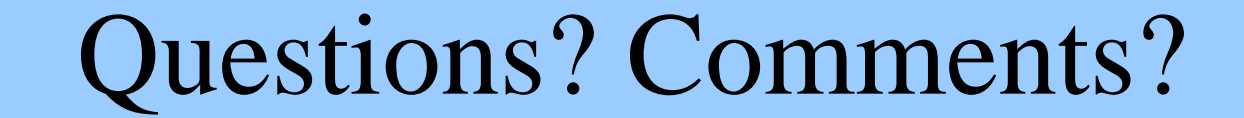